**GadUtil\_Dev\_History**

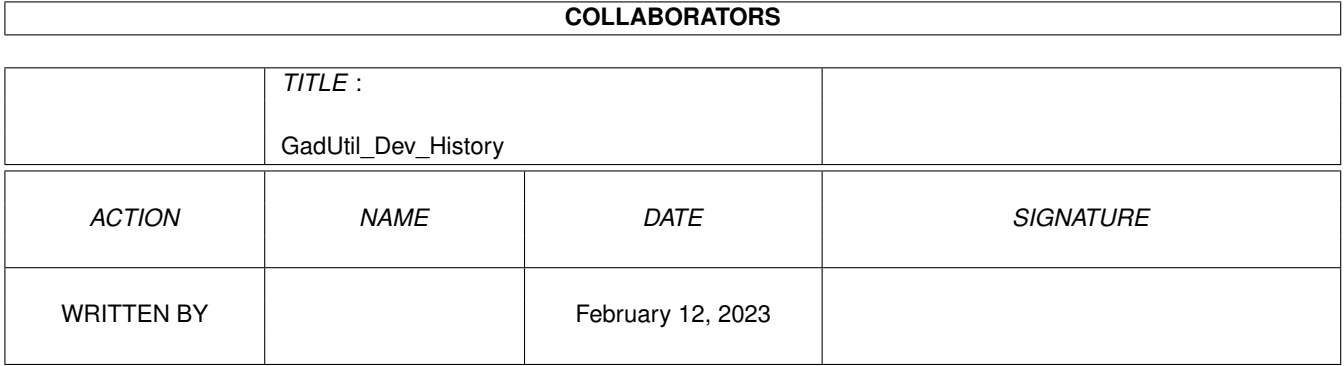

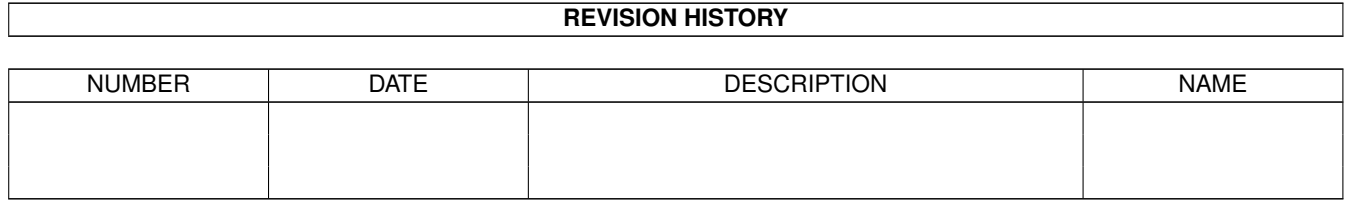

# **Contents**

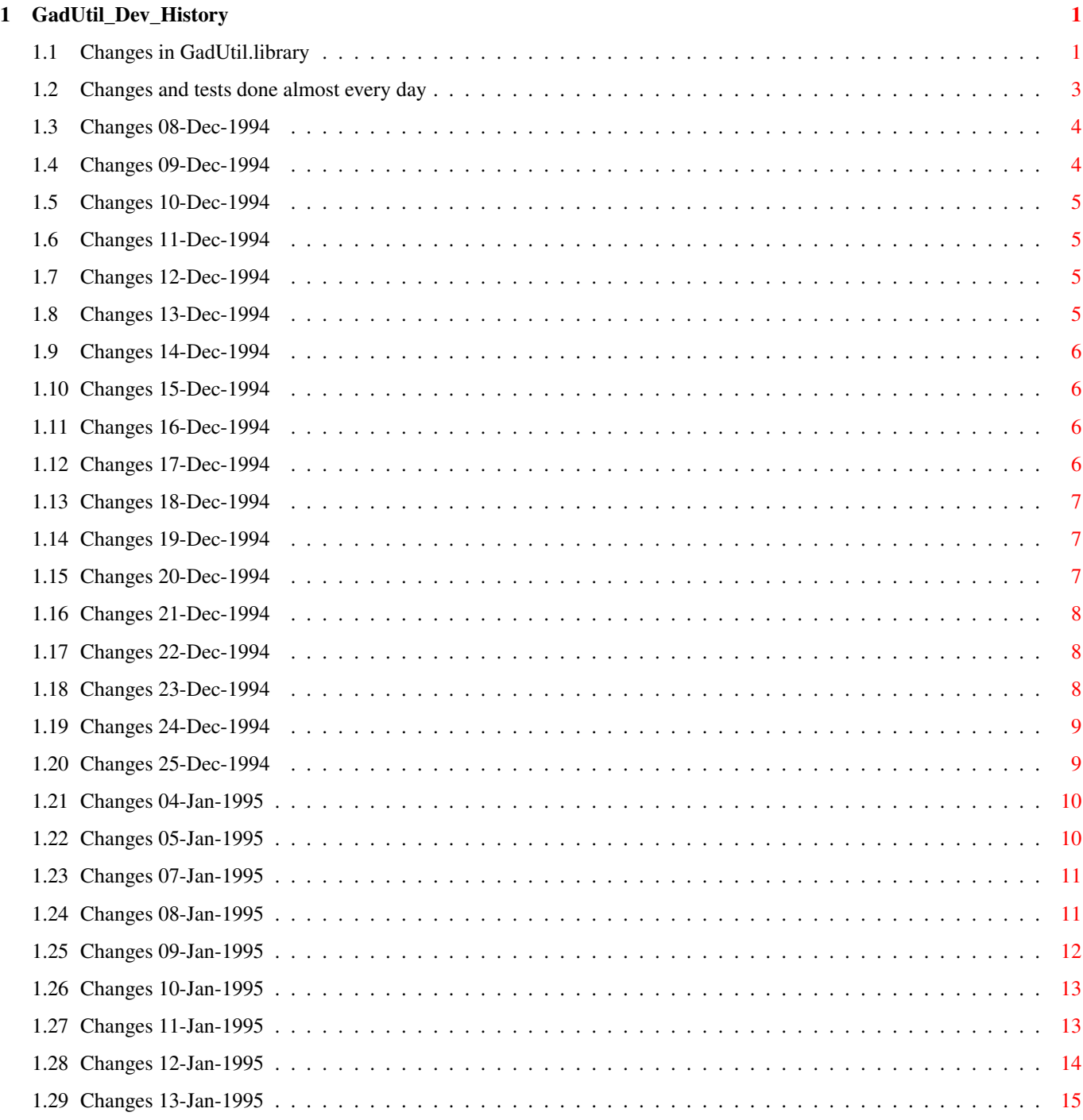

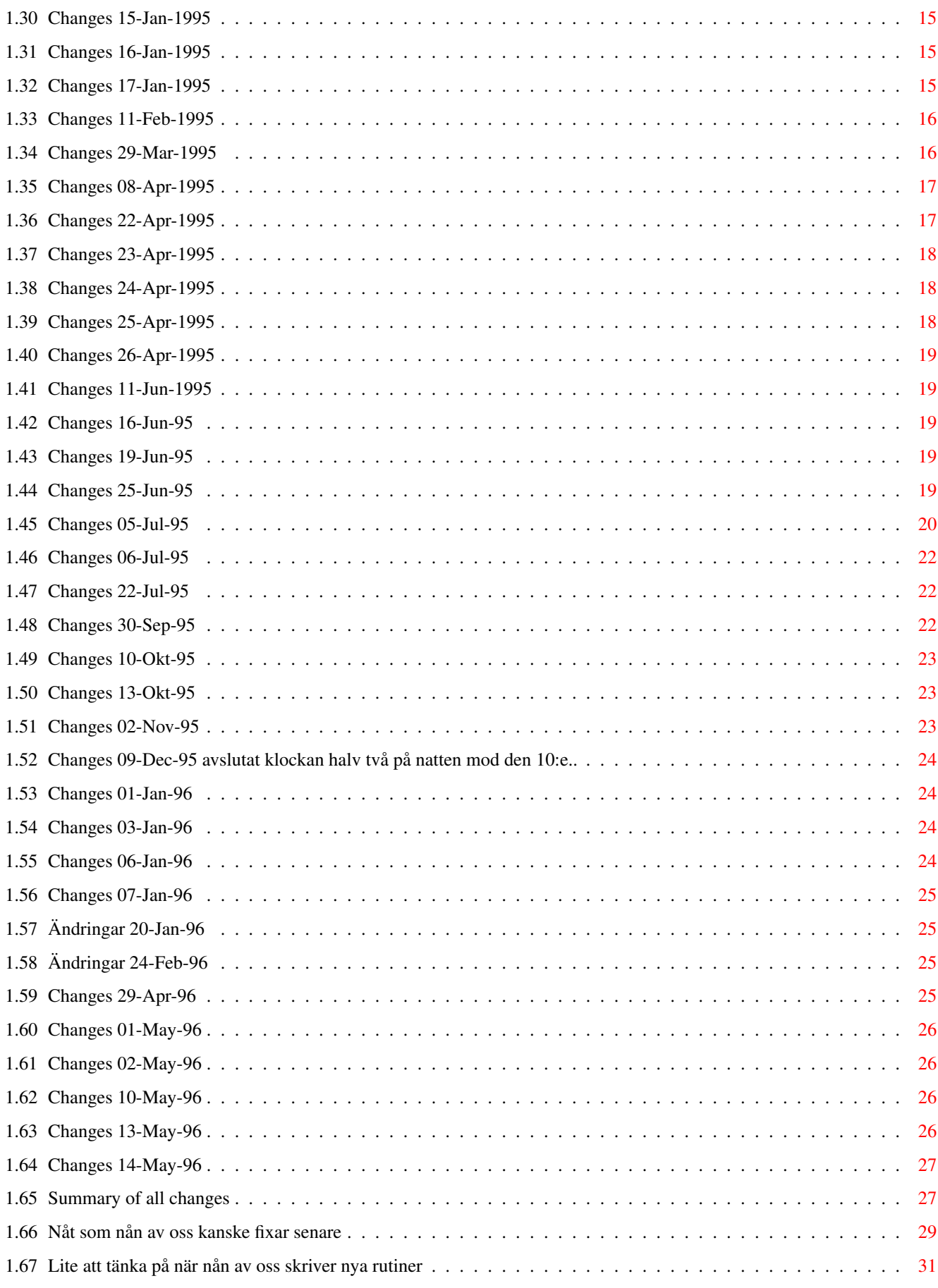

## <span id="page-4-0"></span>**Chapter 1**

# **GadUtil\_Dev\_History**

## <span id="page-4-1"></span>**1.1 Changes in GadUtil.library**

All changes in GadUtil.library ~~~~~~~~~~~~~~~~~~~~~~~~~~~~~~

Changes done between 8-Dec-1994 and 14-May-1996

08-Dec-1994 09-Dec-1994 10-Dec-1994 11-Dec-1994 12-Dec-1994 13-Dec-1994 14-Dec-1994 15-Dec-1994 16-Dec-1994 17-Dec-1994 18-Dec-1994 19-Dec-1994 20-Dec-1994 21-Dec-1994 22-Dec-1994 23-Dec-1994

#### 24-Dec-1994

25-Dec-1994

04-Jan-1995

05-Jan-1995

07-Jan-1995

08-Jan-1995

09-Jan-1995

10-Jan-1995

11-Jan-1995

12-Jan-1995

13-Jan-1995

15-Jan-1995

16-Jan-1995

17-Jan-1995

11-Feb-1995

29-Mar-1995

08-Apr-1995

22-Apr-1995

23-Apr-1995

24-Apr-1995

25-Apr-1995

26-Apr-1995

11-Jun-1995

16-Jun-1995

19-Jun-1995

25-Jun-1995

05-Jul-1995

06-Jul-1995

22-Jul-1995

30-Sep-1995 10-Okt-1995 13-Okt-1995 02-Nov-1995

10-Dec-1995

- 01-Jan-1996
- 03-Jan-1996
- 06-Jan-1996
- 07-Jan-1996
- 20-Jan-1996
- 24-Feb-1996
- 29-Apr-1996
- 01-May-1996
- 02-May-1996
- 09-May-1996
- 13-May-1996
- 14-May-1996

Summary of all changes from 08-Dec-94 to 14-May-96 Something to think about when writing new routines...

Almost every day P-O Yliniemi Later ¨¨¨¨¨¨¨¨¨¨¨¨¨¨

### <span id="page-6-0"></span>**1.2 Changes and tests done almost every day**

```
Almost every day:
```
- ~~~~~~~~~~~~~~~~~ \* Small changes/comments/bug fixes/additions in the test program.
- \* Reassembled with all possible settings on GU\_DEBUG and GU\_LIBRARY
- \* Testing of all external programs that uses gadutil.library.

### <span id="page-7-0"></span>**1.3 Changes 08-Dec-1994**

941208:

- $\sim$   $\sim$   $\sim$   $\sim$   $\sim$   $\sim$
- \* Uses AllocMem instead of AllocRemember while making the HotKey structure.
- \* GU\_FreeGadgets New routine that replaces the GadTools FreeGadgets if the layout part of the library isn't used (this routine will be called by GU\_FreeLayoutGadgets otherwise).
- \* IMAGE\_KIND now supports hotkeys. All tags that doesn't belong to GadTools should now be written in the LayoutTags list.
- \* GENERIC (IMAGE\_KIND) TOGGLESELECT now changes status when you press the hotkey for that gadget (only a IDCMP GADGETUP was sent before).
- \* GU\_CoordsInGadBox New routine that checks whether or not a coordinate pair are within a gadgets area.
- \* GU\_SetGadgetAttrsA Replacement for GadTools GT\_SetGadgetAttrsA.
- \* GU SetGUGadAttrsA Changes an IMAGE KIND gadget's image(s).

### <span id="page-7-1"></span>**1.4 Changes 09-Dec-1994**

941209:

 $\sim\sim\sim\sim\sim\sim\sim$ 

- \* Added debug functions for OpenLib (initRoutine). Now we don't have to open a lot of libraries in the beginning of the internal test program...
- \* Added debug functions for Close and Expunge routines. Same reason as above. Expunge does not do a Remove() and FreeMem() on the library when the internal test program is used.
- \* Settings GU\_DEBUG = 0 and GU\_LIBRARY = 0 didn't work. The program was using dosbase (for Delay) and this variable was not in the debug sect.
- \* Wrote a routine that opens libraries in initRoutine. Can skip to check if a library was opened or not and tries to open the next one if one failed.
- \* A small bug fix in GU\_SetGUGadAttrsA: move.l gg\_MutualExclude,d3 -> move.l gg\_MutualExclude(a0),d3
- \* Changed so that the HotKey part uses MutualExclude instead of UserData. The flags in MutualExclude is moved into a longword in the HotKey data structure.

All gadgets that uses the hotkey part, and all IMAGE\_KIND gadgets will now allocate about 40 bytes extra memory for each gadget.

### <span id="page-8-0"></span>**1.5 Changes 10-Dec-1994**

#### 941210:

 $\sim$   $\sim$   $\sim$   $\sim$   $\sim$   $\sim$ 

- \* Uses AllocVec() instead of a new SECTION for the datas in GU\_LayoutGadgetsA. By changing this, the library now consist of two fewer SECTIONS.
- \* Removed all flags for the extra structure from the include file. None of these flags is needed outside the library.
- \* GU\_GetGadgetPtr New routine that returns the gadget structure for any given gadget ID.
- \* GU\_GadgetArrayIndex Returns -1 if an error occurs.
- \* .CalculateGadget Returns -1 and Z=1 if an error occurs.

### <span id="page-8-1"></span>**1.6 Changes 11-Dec-1994**

### 941211:

- $\sim$   $\sim$   $\sim$   $\sim$   $\sim$   $\sim$
- \* Made text\_width into a library routine (GU\_TextWidth).
- \* Made get\_locale\_string into a library routine (GU\_GetLocaleStr).
- \* Removed the routine FindTag. It was the same as GU\_FindTag.
- \* GU\_CreateLocMenuA New routine that creates localized menus in that way that Commodore's Locale tutorial describes.

### <span id="page-8-2"></span>**1.7 Changes 12-Dec-1994**

941212:  $\sim$   $\sim$   $\sim$   $\sim$   $\sim$   $\sim$ 

```
* Tested and bugg fixed GU_CreateLocMenuA. Wrote a new external
 test program.
```
### <span id="page-8-3"></span>**1.8 Changes 13-Dec-1994**

```
941213:
\sim \sim \sim \sim \sim \sim* GU_OpenCatalog - New routine that opens a locale catalog. Uses
/--- only two parameters - version and catalog name.
 \|>------> Only written so we don't have to open locale.library!
 |
\--- * GU_CloseCatalog - New routine to close a locale catalog. The only
   difference from the locale.library routine is that this one checks
   if locale is opened.
```
### <span id="page-9-0"></span>**1.9 Changes 14-Dec-1994**

#### 941214:

 $\sim$   $\sim$   $\sim$   $\sim$   $\sim$   $\sim$ 

- \* Made the part that created the gadget's label of create\_layout\_gadget into a subroutine. This routine will be used for MX-gadgets.
- \* Added support for the GU\_GadgetText to MX gadgets. The text will always be placed above the gadget, at the same side as the gadget's choices. Checked with WBPattern & Serial prefs to place the texts at the "right" places.
- \* Fixed an Enforcer-hit in the GU\_GetIMsg routine. All SLIDER\_KIND gadgets (LISTVIEW, SLIDER, SCROLLER) requires that you wait for IDCMP\_MOUSEMOVE messages. A MOUSEMOVE message's IAddress is a pointer to a gadget if the mouse pointer was above a gadget that requires IDCMP\_MOUSEMOVE messages and the left mouse button was pressed down when then message arrived. Otherwise, the IAddress for a MOUSEMOVE message is NOT NULL (?). I found out that the IAddress field was the same as im\_IDCMPWindow if isn't a gadget pointer.

### <span id="page-9-1"></span>**1.10 Changes 15-Dec-1994**

941215:  $~\cdot~\cdot~\cdot~\cdot~\cdot~\cdot~\cdot~\cdot~$ 

```
* New tags:
 GU_AdjustBottom - subtract the height of the text font from y-pos
 GU_AdjustRight - subtract the length of the text from x-pos
```
- \* Changed the Hotkey part of the library to use gg\_UserData instead of gg\_MutualExclude. MutualExclude is not used anywhere (the RKM says so), but strange things started to happen with the PALETTE\_KIND gadget if running under OS3.0.
- \* Changed the inparameters to GU\_CreateLocMenuA. Now two tag lists is passed to the function instead of one. The first is used for CreateMenusA, and the other one is used for LayoutMenusA.

### <span id="page-9-2"></span>**1.11 Changes 16-Dec-1994**

941216:

 $\sim$   $\sim$   $\sim$   $\sim$   $\sim$   $\sim$ 

- \* Re-inserted the GADUSERMAGIC check for the UserData field. A part of the Hotkey structure and some other flags is now in gadutil.i
- \* All tags now uses the last given value.

### <span id="page-9-3"></span>**1.12 Changes 17-Dec-1994**

941217:  $\sim$   $\sim$   $\sim$   $\sim$   $\sim$   $\sim$ \* New tags: GU\_AddLeftChar - add length of ti\_Data chars to x-pos of gad GU\_AddTopLines - att height of ti\_Data lines to y-pos of gad

### <span id="page-10-0"></span>**1.13 Changes 18-Dec-1994**

941218:

 $\sim$  ~~~~~~

\* Wrote some new code to the start routine in the internal test program. Now, a complete library base for GadUtil is created, and the CallLib macro can now be used to call and debug GadUtil routines.

### <span id="page-10-1"></span>**1.14 Changes 19-Dec-1994**

941219:

 $\sim$  ~~~~~~

\* Made it easy to remove the test program from the library and change it to an external test program.

To change the internal test program to an external one:

- ~~~~~~~~~~~~~~~~~~~~~~~~~~~~~~~~~~~~~~~~~~~~~~~~~~~~~~~ 1. Load ExternTestInit.s to a free F-key (?)
- 
- 2. Search for TestProgram: in the library, set block start.
- 3. Search for TestPgmEnd: in the library, copy the block.
- 4. Press the right F-key to find ExternTestInit.s
- 5. Insert the copied block at the end of the source.
- 6. Insert the missing include files.
- \* Made it easier to replace the internal test program to an external one that uses ExternTestInit.s as start code.

To change an external test program to an internal one:

- ~~~~~~~~~~~~~~~~~~~~~~~~~~~~~~~~~~~~~~~~~~~~~~~~~~~~~~
- 1. Load the external test program to a free F-key (?)
- 2. Search for TestProgram: in the library, set block start.
- 3. Search for TestPgmEnd: in the library, delete the block.

4. Press the right F-key to find the test program.

- 5. Search for TestProgram:, set block start.
- 6. Move to the end of the test program and copy the block.
- 7. Go back to the library source code and insert the copied block.
- 8. Insert the missing include files.

### <span id="page-10-2"></span>**1.15 Changes 20-Dec-1994**

941220:

 $\sim\sim\sim\sim\sim\sim\sim$ 

\* Optimized the code that checks all Layout tags.

- \* Joined some routines that checks for different tags:
	- GU\_MinWidth, GU\_MaxWidth, GU\_MinHeight, GU\_MaxHeight
	- GU\_AddHeight, GU\_AddWidth, GU\_AddLeft, GU\_AddTop, GU\_AddRight, GU\_AddBottom
	- GU\_AdjustTop, GU\_AdjustBottom

### <span id="page-11-0"></span>**1.16 Changes 21-Dec-1994**

#### 941221:

```
\sim \sim \sim \sim \sim
```
- \* Optimized some more parts of the routine that checks Layout tags.
- \* Joined more routines:
	- GU\_Width, GU\_Height
	- GU\_Columns, GU\_AddLeftChar
	- GU\_HeightFactor, GU\_AddTopLines
	- GU DupeWidth, GU DupeHeight
	- GU\_AdjustLeft, GU\_AdjustRight
- \* Changed the internal test program. The old test program is saved as "OldInternal.s"

### <span id="page-11-1"></span>**1.17 Changes 22-Dec-1994**

941222:

~~~~~~~

\* Wrote the include file for Lattice/SAS C (and other C-compilers).

### <span id="page-11-2"></span>**1.18 Changes 23-Dec-1994**

#### 941223:

 $\sim$  ~~~~~~

\* Some of the routines sent back the results in the "wrong" registers. This doesn't matter for assemnly language programmers, but all other programming languages requires that the results is returned in D0.

Some of the routines now sends results in more than one register (often A0 and D0).

\* Changed GU\_GadgetArrayIndex to use A0 as a pointer to the LayoutGadget array (A1 is used internally)

\* Wrote the FD file and converted it to Lattice/SAS C, Aztec, DICE and Maxon C (pragma files = as LVO in assembly language)

### <span id="page-12-0"></span>**1.19 Changes 24-Dec-1994**

941224: ~~~~~~~

- \* Wrote an installation program for the include files (uses AskEnv). The program can install and uninstall all include files that belongs to GadUtil (two different assemblers, 4 C-compilers).
- \* Fixed some small bugs in clib/gadutil\_protos.h (I forgot to insert GU\_ before some of the routine names).
- \* Started to rewrite the big test program (BetterTest.s) to C. All data structures was finished. A lot of fuss with (ULONG):s and "&" and Tags[5985.74] and other things that belong to C.

### <span id="page-12-1"></span>**1.20 Changes 25-Dec-1994**

#### 941225:

 $\sim$   $\sim$   $\sim$   $\sim$   $\sim$   $\sim$   $\sim$ 

- \* Finished the C version of the test program. Started to fix all bugs in it (more than in the first version of the assembly language test program).
- \* Spent the rest of this day to find a weird bug that made the hotkeys stop repeating after that they had repeated 4 times.

Found the bug when I started MemSnapII and saw that the program allocated around 1k memory every second. The ListView gadget sets the IDCMP\_INTUITICKS flag (it's in LISTVIEWIDCMP) and the program got a message every 1/50s. I did use the wrong ROM routine to reply the message: ReplyMsg instead of GU/GT\_ReplyIMsg.

Weird that I didn't notice this 7 hours earlier... (the error was on the last line in the C source code except for all lines with a lot of  $([ \} \{ ] )$  chars that is used in C).

- \* Wrote two small assembly language routines to change the LED (sound filter) directly from a function call in C.
- \* It seems that C-compilers can't read a longword from two words right after each other in a structure. It could be done in a complicated way that should work with all C-compilers.

long coords; coords = (LONG)imsg->MouseX << 16 | imsg->MouseY;

corresponds to this code in assembler (if imsg is in A0 and the coords should be saved in D0):

```
moveq.1 #0, d0 ; coords = 0
move.w im_MouseX(a0),d0 ; coords = MouseX
lsl.l #16,d0 ; << 16
or.w im_MouseY(a0),d0 ; | MouseY
or a bit optimized:
move.w im MouseX(a0),d0 ; coords = MouseX
swap d0 ; x coord in the high word
move.w im_MouseY(a0),d0 ; y coord in the low word
or fully optimized:
move.l im_MouseX(a0),d0 ; X coord in high, Y coord in the low
```
### <span id="page-13-0"></span>**1.21 Changes 04-Jan-1995**

950104:  $\sim$   $\sim$   $\sim$   $\sim$   $\sim$   $\sim$ 

> \* Wrote the beginning of the autodocs for all routines in the library Only the parameters and a short explanation of the routine is in these files. I created one file for every function in the library. These files will be joined to a larger document or a guide at a later time. The file "99.GU NewFunction" is used as a beginning to autodocs for all new functions.

### <span id="page-13-1"></span>**1.22 Changes 05-Jan-1995**

950105:

 $\sim\sim\sim\sim\sim\sim\sim$ 

- \* GU\_DisableGadget New routine that changes the GA\_Disabled flag of a gadget. This routine is a shortcut for the ordinary GadTools function GT\_SetGadgetAttrsA.
- \* GU\_SetToggle New routine that makes it possible to change the status of a toggle-select gadget. Works with GadUtils own toggleselect gadgets and on CheckBox gadgets.
- \* Changed some routines to return result in the Z flag in the status register (SR). This is probably only useful for assembly language programmers.

Changed routines:

```
- GU GetIMsg
Z = 1 if there is no message to get.
- GU_GadgetArrayIndex
Z = 1 if there were no gadget with the requested ID.
- GU_CoordsInGadBox
Z = 1 if the coordinates way outside the gadget's border.
```

```
- GU_GetGadgetPtr
Z = 1 if the gadget could not be found or the pointer was 0.
```
### <span id="page-14-0"></span>**1.23 Changes 07-Jan-1995**

950107:

 $\sim$   $\sim$   $\sim$   $\sim$   $\sim$   $\sim$ 

\* Made GTLV\_ShowSelected work with gadgets created by GU\_LayoutGadgetsA. Normally you would have to create the string gadget manually before the other gadgets. Now the ti\_Data field of the GTLV\_ShowSelected tag is used for the gadget ID that should show the selected entry. GadTools requires that the string gadget is exactly as wide as the listview gadget that it should be connected to. Here is an example of a usable gadget definition:

ShowSelGad: dc.l GU\_GadgetKind, STRING\_KIND, GU\_AutoHeight, 4 dc.l GU\_DupeWidth, GAD\_LISTVIEW, GU\_GadgetText, NULL dc.l TAG\_DONE

It is possible to use the GU GadgetText tag, but I have never seen it in any program. The GU\_GadgetKind tag MUST be used and the GU\_DupeWidth tag is the best way to ensure that the gadget gets the right width. GU\_AutoHeight or another tag that controls the height of the gadget should be used (not really required, but otherwise the string gadget's height depends on the height of the gadget that was created before). Left and top position of the gadget is ignored by GadTools.

GTLV\_ShowSelected differs in these ways if used by GU\_LayoutGadgets:

- ti Data =  $-1$  Creates a read-only gadget below the listview. Same as if 0 is passed in ti\_Data for GadTools.
- ti\_Data = x GadgetID for the gadget that should show the selected entry. Same as if a gadget pointer is passed in ti\_Data for GadTools.

This tag's ti Data field will be changed during the creation of the gadget, but is changed back before the GU\_LayoutGadgets returns.

### <span id="page-14-1"></span>**1.24 Changes 08-Jan-1995**

950108:

 $\sim$ ~~~~~

\* Tried to find a bug in GadUtil.library. After some testing I found out that this is a bug in GadTools.library. In the built-in test program, the bug is clearly visible if a string gadget is used to display the selected entry in a listview gadget. The included example is an early version of ListUtil3. More information is

available in that example.

When a LISTVIEW\_KIND gadget is created, the maximum allowed height is given in gng\_Height. GadTools adjusts this value to the height of the text font and the spacing between the entries (LAYOUTA\_Spacing). The gadget should NEVER be taller than the given value, but can be smaller than the desired height.

In the example, the listview gets taller than the given height value, but if you use the built-in TEXT\_KIND gadget to show the selected entry (GTLV ShowSelected, NULL or GTLV ShowSelected, -1 for GUtil), the listview's height will be correct.

### <span id="page-15-0"></span>**1.25 Changes 09-Jan-1995**

950109:

 $\sim$  ~~~~~~

\* Started to create a BORDER\_KIND gadget, but a little misundrestanding of this gadget kind caused this gadget kind to become BEVELBOX\_KIND. BORDER\_KIND will have to wait some time...

BEVELBOX\_KIND is used to create bevelboxes (what else ??). This kind is really not a gadget, but I created it to make it possible to place bevelboxes relative to gadgets and other bevel boxes. All tags that is used for placement and size works with this "gadget" kind.

BEVELBOX\_KIND supports all "FrameTypes" that is described for the GadTools function DrawBevelBoxA (v39). It is really only three kinds of boxes, but with some combinations there will be 12 different boxes available (6 of them is supported by GadTools v39).

Different bevelbox border kinds: - BFT\_BUTTON (GT v39) - standard BUTTON\_KIND border - BFT\_RIDGE (GT v39) - STRING\_KIND gadget border - BFT\_DROPBOX (GT v39) - "icon drop box" border

All of these can be inverted with the tag GUBB\_Recessed, TRUE. All these kinds can be created and inverted in GadTools v39, but GadTools contains a little bug - if you use the tag GTBB\_Recessed, the bevelbox will alway be inverted.

All different types (3 ordinary, 3 inverted) can have a gadget text, but this text is always placed in the middle of the upper line of the bevel box.

- The color of the text can be changed with two tags: - GUBB\_TextPen - selects which "pen" that should be used to write the text with.
	- GUBB TextColor selects which color register that should be used to write the text with.

Totally you will have 12 different boxes to choose from:

- 3 normal BFT\_BUTTON, BFT\_RIDGE, BFT\_DROPBOX
- 3 inverted GUBB\_Recessed, TRUE
- 3 normal + text GU\_GadgetText, GU\_LocaleText
- 3 inverted + text GUBB\_Recessed, TRUE, GU\_GadgetText
- \* Two new routines was created for BEVELBOX\_KIND:
	- GU\_RefreshBoxes redraws all bevel boxes - GU\_RefreshWindow - redraws the contents of the window and is
		- a replacement for GT\_RefreshWindow.

### <span id="page-16-0"></span>**1.26 Changes 10-Jan-1995**

#### 950110:

```
~~~~~~~
```
- \* Changed BEVELBOX\_KIND to work better with different fonts.
- \* Now diskfont.library is also opened by gadutil.library. If it's not found DiskFontBase is set to NULL, but everything still will work as before.
- \* Changed text\_width to use OpenDiskFont to make sure that the font is loaded into memory. The font is closed right after it's opened. IntuiTextLength requires that the specified font is in the memory. This sometimes created weird gadgets when changing the font.
- \* Created new border types for BEVELBOX\_KIND gadgets:
	- BFT\_HORIZBAR A horizontal line with a shadow. The minimum required height to make the line look "right" is 2 pixels, but a smaller height can be used to draw a unshadowed line.

Can have a text, which is automatically placed on the middle of the line's length and starts at the line's Y-position  $+1$ , or if the height is more than 2 pixels, at the line's Y-pos.

- BFT\_VERTBAR - A vertical line with a shadow. The minimum required width to make the line look "right" is 4 pixels, but a smaller value can be used to create some weird effects.

Both of these types can be inverted with GUBB\_Recessed, TRUE.

### <span id="page-16-1"></span>**1.27 Changes 11-Jan-1995**

950111:  $\sim$   $\sim$   $\sim$   $\sim$   $\sim$   $\sim$   $\sim$ 

- \* Satte in en RememberKey i strukturen som allokeras för de gadgets som använder hotkeys eller är någon type av GadUtil gadget. Kan användas för allokering av extra data för den gadget den hör till.
- \* Alla LISTVIEW\_KIND gadgets kommer att allokera den extra datastrukturen (behöver RememberKey för noder).
- \* Satte in tre flaggor för placeringen av texten i en bevel box gadget.
	- BB\_TEXT\_ABOVE Standard inställning. Placerar texten med med start vid bevel boxens övre kant.
	- BB TEXT IN Placerar texten så att halva texten hamnar under boxens övre kant.
	- BB\_TEXT\_BELOW Placerar texten så att hela texten hamnar under boxens övre kant.
- \* Gjorde en ny rutin GU\_OpenFont. Den här rutinen öppnar en font med diskfont.library's OpenDiskFont, om diskfont gick att öppna då libraryt öppnades för första gången. Annars används gfx.library för att öppna fonten. Gfx library klarar bara att ladda fonter som redan är inladdade från disk och ROM fonter.
- \* GU\_OpenFont används internt av text\_width, GU\_RefreshBoxes och create\_layout\_gad (.printtext).

### <span id="page-17-0"></span>**1.28 Changes 12-Jan-1995**

950112:

~~~~~~~~~

- \* Gjorde så att man kan editera include filerna direkt från installprogrammet. Det går att välja vilka filer man vill editera (C, Asm eller båda, funktions och include filen med alla tags). Editorn måste ställas in i InstallInc.gad filen.
- \* GU\_NewList ny rutin för att initiera en List struct.
- \* GU\_ClearList ny rutin som rensar en ListView gadget och deallokerar alla noder som hör till den gadgeten. Alla noder måste vara allokerade med GU\_AddTail eller kopplade till gadgetens gu\_RememberKey i hotkey strukturen på annat sätt.
- \* GU\_DetachList kopplar bort listan från en listview, utan att deallokera noderna eller rensa gadgeten. Används för att ändra på en lista och sedan sätta tillbaka den i listview gadgeten.
- \* GU\_AttachList kopplar tillbaka eller byter en listviews lista. Den här funktionen uppdaterar också innehåller i ListViewen.
- \* GU\_AddTail Lägger till en nod i slutet på en lista. Den här rutinen allokerar minne för nod strukturen och texten som kommer att synas i listviewen (nodens namn sträng). Allokeringen görs med gadgetens egen extra RememberKey.
- \* GU\_ChangeStr Byter innehåll i en STRING\_KIND gadget.

### <span id="page-18-0"></span>**1.29 Changes 13-Jan-1995**

#### 950113:  $\sim$   $\sim$   $\sim$   $\sim$   $\sim$   $\sim$

```
* Skrev ihop några små rutiner som bara anropar en GadTools funktion
 med nästan samma namn. Alla rutiner går att använda med OS 2.04,
 men GU_GetGadgetAttrsA gör (just nu) ingenting om man använder den
 om man inte har OS 3.0.
```

```
- GU_CreateContext - GU_GetGadgetAttrsA
- GU_CreateMenusA - GU_FreeMenus
- GU_LayoutMenuItemsA - GU_LayoutMenusA
- GU_GetVisualInfoA - GU_FreeVisualInfo
- GU_BeginRefresh - GU_EndRefresh
- GU_FilterIMsg - GU_PostFilterIMsg
- GU_ReplyIMsq - GU_DrawBevelBoxA
```
### <span id="page-18-1"></span>**1.30 Changes 15-Jan-1995**

950115:

 $\sim$   $\sim$   $\sim$   $\sim$   $\sim$   $\sim$   $\sim$ 

\* Testade och fixade buggar i de nya rutinerna som jag skrev den 12:e jan. De andra nya rutinerna (13-Jan) ska fungera, då de endast anropar GadTools funktionerna med samma namn.

### <span id="page-18-2"></span>**1.31 Changes 16-Jan-1995**

950116:

 $\sim$   $\sim$   $\sim$   $\sim$   $\sim$   $\sim$ 

- \* Skrev en ny debuggnings rutin som skriver ut hela innehållet i NewGadget strukturen som används för att tillverka gadgeten.
- \* Satte in en rad för att skriva ut adressen till den tillverkade gadgeten. Nu är det lättare att se vad som orsakade felet vid tillverkning av alla gadgets.
- \* Nya tags: GU\_AddWidChar - öka bredden med en textlängd av ti\_Data GU\_AddHeiLines - öka höjden med ti\_Data rader
- \* Ändrat GU\_AddTopLines och GU\_AddHeiLines så att dom använder hälften av det uträknade värdet ( (fonthöjd \* ti\_Data)/2 ). Jag gjorde det här för att man kanske vill addera halva höjden av fonten till något.

### <span id="page-18-3"></span>**1.32 Changes 17-Jan-1995**

#### 950117:

~~~~~~~

- \* Tog bort menyer och lokalisering av några testprogram. Tidigare hade jag bara kopierat BetterTest och plockat bort all gadgetdata för att tillverka nya testprogram. Allt som fanns med i BetterTest följde då med in i alla testprogram och gjorde dem onödigt stora.
- \* Gjorde ett script (XIcon) för att tillverka det arkiv som vi kopierar under utvecklingstiden av libraryt.

### <span id="page-19-0"></span>**1.33 Changes 11-Feb-1995**

#### 950211:  $\sim\sim\sim\sim\sim\sim\sim$

- \* GU\_AddTail returnerar nu en pekare till noden, istället för bara TRUE/FALSE. Om det inte gick att allokera noden returneras NULL. Fixade även en liten bugg som gjorde att rutinen allokerade 1 bytes för lite minne till nodens namn.
- \* GU\_FindNode Ny rutin som letar upp Node strukturen för ett givet nod nummer. Funktionen kan användas för att t.ex läsa data (LN\_NAME) från en nod som någon har klickat på i en listview gadget. Kan användas på vilka listor som helst, men om man ska använda någon lista som inte är "egen", så måste Forbid() och Permit() eller något liknande användas medan noden söks.
- \* GU\_NodeUp Ny rutin som flyttar en nod ett steg närmare början av listan. Alla noder som inte är högst uppe kan flyttas upp, och om man försöker flytta upp den översta noden händer inget.
- \* GU\_NodeDown Ny rutin som flyttar en nod ett steg närmare slutet av listan. Alla noder som inte är längst ner kan flyttas ner, och om man försöker flytta den nedersta noden nedåt händer inget. Den här rutinen flyttar egentligen noden nedanför ett steg uppåt.
- \* GU\_GetBevelBox Ny rutin som letar rätt på en bevel boxs interna struktur. Strukturen finns nu i include filen (read-only). Kan användas för att kolla vänster/övre kant och bredd/höjd på en tillverkad bevel box (bra för t.ex. centrering av text).
- \* Tog bort GU\_GetBevelBox och ändrade i libraryt så att bevelboxens adress sparas på samma ställe som vanliga gadgetars gadget strukturer. Man kan få tag på bevelboxens struktur på samma sätt som vilken gadget som helst (direkt från LayoutGadget arrayen, eller med GU\_GetGadgetPtr, men bevelboxens "gadget" är inte länkad med alla andra gadgets.

### <span id="page-19-1"></span>**1.34 Changes 29-Mar-1995**

950329:

```
\sim\sim\sim\sim\sim\sim\sim* Bugfix:
            GU_AddHeiLines och GU_AddTopLines fungerade inte med negativa
           tal.
          Åtgärd:
           Bytte ut en lsr.w -> asr.w
```
### <span id="page-20-0"></span>**1.35 Changes 08-Apr-1995**

### 950408:

#### $\sim$  ~~~~~~

- $*$  Ny version 36.5
	- \* Bigfix:

Om man använde en DRAWER\_KIND gadget, och hade gng\_Flags satt till PLACETEXT\_IN eller 0, så gick inte gadgeten att trycka på.

Det verkar som att det var gadgeten som visar texten som inte fungerade som den skulle.

Den gadgeten jag upptäckte buggen med hade ingen text, så därför hade jag inte använt GU\_Flags. Det fungerade först, men sen när jag ändrade ordningen på gadgetarna, så kom en BUTTON\_KIND före (tidigate var det en TEXT\_KIND med PLACETEXT\_LEFT). Då fungerade det inte alls att trycka på gadgeten.

Jag antar att det fungerar lika dåligt med IMAGE\_KIND och FILE\_KIND, men jag har inte haft tid att testa.

\* Åtgärd:

Jag har nu gjort så här med alla specialgadgetar - (IMAGE\_KIND, DRAWER\_KIND och FILE\_KIND):

Ifall att gadgeten inte har någon PLACETEXT(LEFT, RIGHT, ABOVE, BELOW), så kommer den att få PLACETEXT\_LEFT som default.

Även om den skulle ha PLACETEXT\_IN, så kommer den att bytas ut mot PLACETEXT\_LEFT.

### <span id="page-20-1"></span>**1.36 Changes 22-Apr-1995**

950422:  $\sim\sim\sim\sim\sim\sim\sim$ 

- $*$  Ny version 36.51
- \* Tagit bort några onödiga movem.l instruktioner. Ändrat några

```
konstiga (men fungerande) movem.l instruktioner:
 movem.1 d2-d5/a3-a6, -(sp) \
 movem.1 d0-d1/a0-a2, - (sp) /
 \rightarrow movem.1 d0-d5/a0-a6,-(sp)
 movem.l d0/a3/d1/d5/a2/a6/d3/d2/a0/d4/a1/a4,-(sp)
 \rightarrow movem.1 d0-d5/a0-a6,-(sp)
 movem.l d0/d1/d2/d3/a0/a1/a2/a3,-(sp)
 \rightarrow movem.1 d0-d3/a0-a3,-(sp)
* Ändrat några offsets för de parametrar som sparas på stacken
 i de flesta subrutiner:
 move.1 72(sp), a0 \rightarrow move.1 16+20+ LGSTRUCTS(sp), a0* Fixat några av de rutinerna som kan fungera konstigt om två
 program använder dem samtidigt:
 GU_OpenCatalog -> använder stacken för tags
 GU_DisableGadget -> använder stacken för tags
 create_layout_gad -> använder AllocVec för data
```
### <span id="page-21-0"></span>**1.37 Changes 23-Apr-1995**

950423:  $\sim$   $\sim$   $\sim$   $\sim$   $\sim$   $\sim$ 

```
* DiskFont.library blev aldrig stängt vid fel eller Expunge. Ändrade
 två moveq #5-1 till moveq #6-1.
```
- \* Bytte ut en cmp.l #0,a1 till en move.l a1,d0 (4 bytes mindre kod)
- \* Bytte ut en cmp.l #0,a1 till en move.l a1,d1 (4 bytes mindre kod)
- \* Ändrat create\_gad\_images så att all lokal data allokeras.

### <span id="page-21-1"></span>**1.38 Changes 24-Apr-1995**

950424:

 $\sim$   $\sim$   $\sim$   $\sim$   $\sim$   $\sim$ 

- \* Alla BEVELBOX\_KIND gadgetar slutade att fungera efter ändringarna som jag gjorde de senaste dagarna. Körde diff (SAS/C) programmet på v36.5 av libraryt och jämförde mot mina ändringar.
- \* Skrev om nästan allt som jag ändrat i koden.

### <span id="page-21-2"></span>**1.39 Changes 25-Apr-1995**

950425:

 $\sim$   $\sim$   $\sim$   $\sim$   $\sim$   $\sim$ 

- \* Skrev in resten av ändringarna. Fyllde på en liten buggfix (jag glömde deallokera minne för lokal data på ett ställe).
- \* Fick libraryt att fungera igen. Felet var att en AllocVec hade förstört några register (A0,A1 och D0).

### <span id="page-22-0"></span>**1.40 Changes 26-Apr-1995**

950426:

 $\sim$   $\sim$   $\sim$   $\sim$   $\sim$   $\sim$ 

\* Fixade en till bugg som blev till p.g.a de ändringar jag gjort. Hade glömt att spara några register runt en AllocVec (igen!!!).

### <span id="page-22-1"></span>**1.41 Changes 11-Jun-1995**

950611:

 $\sim$   $\sim$   $\sim$   $\sim$   $\sim$   $\sim$   $\sim$ 

```
* Gjorde så att GU_AddTail kan använda textsträngar som slutar på
 LF (eller var det CR), dvs. $0A.
```
### <span id="page-22-2"></span>**1.42 Changes 16-Jun-95**

950616:

 $\sim$   $\sim$   $\sim$   $\sim$   $\sim$   $\sim$ 

```
* Började skriva färdigt resten av autodocsen. Målet var att kunna
 skicka iväg allt (utom källkoden) den 19:e.
```
### <span id="page-22-3"></span>**1.43 Changes 19-Jun-95**

950619:

 $\sim$ ~~~~~

\* Skrev färdigt de mest avancerade autodocsen och skickade iväg en tidig version av dev-filerna (i första hand till Nico Max, och kanske några andra som han känner).

### <span id="page-22-4"></span>**1.44 Changes 25-Jun-95**

950625:  $\sim\sim\sim\sim\sim\sim\sim$ 

- $*$  Ny version 36.52
- \* Satte in några nya flaggor för BEVELBOX\_KIND gadgeten. Nu kan man

ställa in x-position på den text som (kanske) placeras i titelraden. Ändringarna påverkar inga gamla program. Tre olika placeringar stöds just nu:

- BB\_TEXT\_CENTER Texten placeras på mitten av bredden av bevel boxen. Standardinställning.
- BB TEXT LEFT Vänsterjustering av texten. Texten placeras 8 pixel från vänsterkanten.
- BB\_TEXT\_RIGHT Högerjustering av texten. Texten placeras 8 pixel från högerkanten

Totalt stöds 100 typer av bevel boxar:

5 grund typer med eller utan invertering 9 olika ställen att placera texten på eller helt utan text

### <span id="page-23-0"></span>**1.45 Changes 05-Jul-95**

#### 950705: ~~~~~~~

- $*$  Ny version 36.53
- \* Satte in 3 nya tags och 4 nya flaggor för BEVELBOX\_KIND gadgetar.

En av dessa tags måste användas för att aktivera 3D texten:

- GUBB\_3DText Gör texten som hör till bevelboxen 3 dimensionell. Lägger till en skugga på texten. Skuggan placeras till höger, nedanför texten (1 pixel). TRUE/FALSE.
- GUBB\_ShadowColor Anger vilket färgnummer som ska användas för färgen på skuggan.
- GUBB\_ShadowPen Anger med vilken "penna" skuggan ska skrivas med.

Nya flaggor:

- BB\_SHADOW\_DR Placerar skuggan 1 pixel nedanför texten och 1 pixel till höger om den.
- BB\_SHADOW\_UR Placerar skuggan 1 pixel ovanför texten och 1 pixel till höger om den.
- BB\_SHADOW\_DL Placerar skuggan 1 pixel nedanför texten och 1 pixel till vänster om den.
- BB\_SHADOW\_UL Placerar skuggan 1 pixel ovanför texten och 1 pixel till vänster om den.
- \* Satte in 13 nya alternativ till flaggor och kombinationer av flaggor:
- BB\_TEXT\_ABOVE\_CENTER \_Placerar texten centrerad ovanför den översta kanten av bevel boxen.
- BB\_TEXT\_ABOVE\_LEFT Placerar texten vänsterjusterad ovanför den översta kanten av bevel boxen.
- BB\_TEXT\_ABOVE\_RIGHT Placerar texten högerjusterad ovanför den översta kanten av bevel boxen.
- BB\_TEXT\_IN\_CENTER Placerar texten centrerad i den översta kanten av bevel boxen.
- BB\_TEXT\_IN\_LEFT Placerar texten vänsterjusterad i den översta kanten av bevel boxen.
- BB\_TEXT\_IN\_RIGHT Placerar texten högerjusterad i den översta kanten av bevel boxen.
- BB\_TEXT\_BELOW\_CENTER \_Placerar texten centrerad nedanför den översta kanten av bevel boxen.
- BB\_TEXT\_BELOW\_LEFT Placerar texten vänsterjusterad nedanför den översta kanten av bevel boxen.
- BB\_TEXT\_BELOW\_RIGHT Placerar texten högerjusterad nedanför den översta kanten av bevel boxen.
- BB\_SUNAT\_UL Samma som BB\_SHADOW\_DR
- BB\_SUNAT\_DL Samma som BB\_SHADOW\_UR
- BB\_SUNAT\_UR Samma som BB\_SHADOW\_DL
- BB\_SUNAT\_DR Samma som BB\_SHADOW\_UL

Totalt ger de nya taggarna (för skuggtyp) 460 olika typer av bevel boxar:

 utan text (5 grundtyper, invertering) med text, utan skugga med text, skugga nedanför till höger med text, skugga nedanför till vänster med text, skugga ovanför till höger med text, skugga ovanför till vänster

- \* En ny tag kan skickas till GU\_LayoutGadgetsA. Den här taggen fungerar på samma sätt som GU\_RightExtreme/GU\_LowerExtreme, men är för IDCMP flaggor istället. Resultatet är alla IDCMP flaggor som minst måste användas för att alla gadgets ska fungera. Det går bra att skicka in en pekare till de IDCMP flaggor som redan är inställda (IDCMP\_CLOSEWINDOW och andra).
- \* Några andra interna ändringar:

- Gjorde en subrutin av lite kod (som används 4 gånger)

- Gjorde en subrutin av den del av den del av den rutinen

som skriver ut bevelboxens titel. Används för att kunna skriva ut titelns skugga.

### <span id="page-25-0"></span>**1.46 Changes 06-Jul-95**

950706:  $\sim$ ~~~~~

- $*$  Ny version 36.54
- \* Gjorde så att GU\_AutoWidth fungerar med CYCLE\_KIND gadgets. Nu kollar libraryt vilket av alternativen som är längst och lägger sedan till 27 pixel på resultatet (för cycle symbolen).

### <span id="page-25-1"></span>**1.47 Changes 22-Jul-95**

950722:

~~~~~~~

\* Fixade en liten bugg i hotkey delen, som gjorde att fel värde skickades tillbaka i im\_Code då man använde GU\_LabelHotkey på LISTVIEW\_KIND gadgets. Det som tidigare skickades tillbaka var det nya TOP värdet för listviewen.

### <span id="page-25-2"></span>**1.48 Changes 30-Sep-95**

950930:

- ~~~~~~~
	- $*$  Ny version 36.55
- \* Gjorde en ny gadget typ: PROGRESS\_KIND. Alla PROGRESS\_KIND gadgetar allokeras i en rememberkey. Begränsningarna på den här gadgeten är beroende av hur bred gadgeten är. Gadgetens aktiva värde (pg\_Current) får inte vara större än 4.294.967.295/ bredden på gadgeten. Det högsta tillåtna (pg\_Current) värdet för en 410 pixel bred progress gadget är 10.737.418. Om man försöker sätta pg\_Current till ett värde som är större än pg\_Total, ställs gadgeten så att den visar 100% (pg\_Total).

```
Tags:
GUPR_FillPen - Anger vilken "penna" som ska användas för
    att fylla upp till pg_Current/pg_Total
     sätts till FILLPEN om taggen inte används.
```
- GUPR\_FillColor Anger vilket färgnummer som ska användas för att fylla upp till pg\_Current/pg\_Total Förvalt värde är färgen på FILLPEN. Ignoreras om GUPR\_FillPen används.
- GUPR\_BackPen Anger vilken "penna" som ska användas för att fylla bakgrunden av gadgeten. Sätts till BACKGROUNDPEN om taggen inte används.
- GUPR\_BackColor Anget vilket färgnummer som ska användas för att fylla bakgrunden av gadgeten. Förvalt värde är färgen på BACKGROUNDPEN. Ignoreras om GUPR\_BackPen används.
- GUPR\_Current Det värde gadgeten ska få då den tillverkas. Uppdateras automatiskt genom användandet av GU\_RefreshWindow. Förvalt värde är 0.
- GUPR\_Total Det värde som motsvarar 100% av gadgetens längd. Förvalt värde är 100.
- \* GU\_UpdateProgress Ny rutin för att rita om en PROGRESS\_KIND gadget av någon anledning (nytt Total el. Current värde). Behövs ej användas om man använder någon av rutinerna GU\_RefreshWindow (vid öppning av fönster) eller GU\_RefreshBoxes (vid omritning av alla BEVELBOX\_KIND gadgets).

### <span id="page-26-0"></span>**1.49 Changes 10-Okt-95**

 $951010 \cdot$ 

 $\sim$ ~~~~~

- $*$  Ny version 36.56
- \* Gjorde så att hotkeys inte fungerar på gadgetar som är "disablerade".
- \* Ändrade i GU\_DisableGadget, så att alla gadgetar kan bli "disablerade". IMAGE\_KIND, FILE\_KIND och DRAWER\_KIND gadgets måste ritas om helt för att de ska bli skuggade...

### <span id="page-26-1"></span>**1.50 Changes 13-Okt-95**

951013:

 $\sim$   $\sim$   $\sim$   $\sim$   $\sim$   $\sim$ 

\* Satte in FreeRemember för de allokerade ProgressGad strukturerna. Glömde bort det tidigare och märkte det först när ett program slarvade bort 40 bytes minne efter varje körning.

### <span id="page-26-2"></span>**1.51 Changes 02-Nov-95**

951102:  $\sim$   $\sim$   $\sim$   $\sim$   $\sim$   $\sim$ 

- \* Skrev klart (?) manualen.. Skrev åtminstone klart history delen och satte in en massa om vad libraryt är för ngt (bla från readme filen).
	- \* Hittade en liten bugg i doc-filen för GU\_TextWidth. Förklaringen på INPUTS - textattr stämde inte riktigt... Där stod bla om IText grejer.. (GU\_TextWidth använder bara TextAttr :)

Tog bort den felaktiga texten.

\* Ännu en bugg i doc filerna. (GU\_GetGadgetPtr). fixat...

### <span id="page-27-0"></span>**1.52 Changes 09-Dec-95 avslutat klockan halv två på natten mod den 10:e..**

```
951210:
\sim \sim \sim \sim \sim \sim \sim* Skrev klart LayoutGadgetsA autodoc filen.
         * Är nu färdig med version 36.57!!!
```
### <span id="page-27-1"></span>**1.53 Changes 01-Jan-96**

960101:  $\sim\sim\sim\sim\sim\sim\sim$ 

- \* Ny version 36.58. Ej klar att spridas riktigt än.
- \* Fixade en liten bugg som gjorde att SLIDER\_KIND och SCROLLER\_KIND gadgets returnerade fel värde i imsg->Code. Buggen rapporterades av Lucasz Szelag.

### <span id="page-27-2"></span>**1.54 Changes 03-Jan-96**

960103:

```
\sim\sim\sim\sim\sim\sim\sim
```

```
* Alla autodocs är nu kompletta (?)...
 Har kompletterat alla autodocs, en del ändringar kanske behövs, men
 det viktigaste är med iallafall. En del av förklaringarna på
 funktionerna kan eventuellt förbättras..
```
### <span id="page-27-3"></span>**1.55 Changes 06-Jan-96**

960106: ~~~~~~~

- $*$  Ny version 36.59
- \* Fixade en liten bugg som gjorde att GU\_AutoWidth, GU\_AdjustLeft och GU\_AdjustRight räknade lite fel (underscore tecknet räknades in i bredden på texten).
- \* Satte in en ny funktion som sorterar en eller två listor.
- \* Satte in fyra nya nya konstanter i include filerna för minimal storlek på FILE\_KIND och DRAWER\_KIND gadgets.

### <span id="page-28-0"></span>**1.56 Changes 07-Jan-96**

```
960107:
```

```
\sim \sim \sim \sim \sim \sim
```
\* Gjorde så att GU\_MinimumIDCMP får med IDCMP\_VANILLAKEY eller IDCMP\_RAWKEY beroende på den hotkey man valt för gadgeten.

### <span id="page-28-1"></span>**1.57 Ändringar 20-Jan-96**

960120:

 $\sim$ ~~~~

- \* Ändrade PROGRESS\_KIND så att den kan använda GU\_GadgetText och GU\_LocaleText.
- \* Använder skärmens font för all gadget text om inget annat anges med GU\_DefTextAttr eller GU\_TextAttr.

### <span id="page-28-2"></span>**1.58 Ändringar 24-Feb-96**

960224: ~~~~~~~

- $*$  Ny version 36.60
- \* Använder skärmens font för all gadget text om inget annat anges med GU\_DefTextAttr eller GU\_TextAttr. Buggfix från v36.59.

### <span id="page-28-3"></span>**1.59 Changes 29-Apr-96**

960429:

```
\sim~~~~~
```
- \* Ny version  $37.0$
- \* Satte in en ny funktion som kollar version.revision i ett library eller en device.
- \* Satte in två nya tags: GU\_FractWidth och GU\_FractHeight. Används för att t.ex tillverka två gadgets som är lika breda nedanför en annan. Negativt ti\_Data multiplicerar gadgetens bredd med ti\_Data, positivt värde dividerar bredden med ti\_Data.
- \* Fixade lite buggar i include filerna för 'C' (oavslutade kommentarer). Fixade en bugg som lyckats komma tillbaka i BetterTest.c. Sista instruktionen i programmet ska vara GU\_ReplyIMsg(imsg), inte GT\_ReplyIMsg(imsg).
- \* Satte in stöd för StormC i installations scriptet och includeinstalleraren. Gjorde ordlista för editorn i StormC, så att de ord (funktioner, tags, konstanter) som hör till GadUtil visas i andra färger.

### <span id="page-29-0"></span>**1.60 Changes 01-May-96**

960501:  $\sim$   $\sim$   $\sim$   $\sim$ 

- \* New version 37.1
- \* Fixed the bug in the IMAGE\_KIND gadgets. The normal image was not displayed right if you used multiple colors.

### <span id="page-29-1"></span>**1.61 Changes 02-May-96**

960502:  $\sim$  ~~~~~~

```
* New version - 37.2
```
- \* Started programming in StormC. Found a couple of bugs in the include files. Fixed.
	- \* Included an example in C. It uses PROGRESS\_KIND gadget and 8-color gadgets.

### <span id="page-29-2"></span>**1.62 Changes 10-May-96**

960510:

```
\sim \sim \sim \sim \sim \sim* New version - 37.3
```
- \* Some enforcer hits fixed in the part that checks GU\_AdjustLeft and GU\_AdjustRight tags.
- \* GU\_ClearWindow New function that clears/fills the inner part of a window with a given color.
- \* GU\_SizeWindow New function that is a replacement for the intuition functions SizeWindow, MoveWindow and ChangeWindowBox. If the window will fit on the screen, this function works as SizeWindow, otherwise it will try to move the window to make it possible to resize it.
- \* Bug fix in assembly includes "Malformatted line..."

### <span id="page-29-3"></span>**1.63 Changes 13-May-96**

960513:

 $\sim$  ~~~~~

- \* New version 37.4
- \* Created a new gadget kind: LABEL\_KIND. This gadget kind is used to place text relative to other gadgets, bevel boxes, and other texts. Can use the same type of shadows that the text for the

bevel box.

- \* Implemented a new function in the library: GU\_CloseFont. Works like graphics CloseFont, but takes the parameter in A0 instead of A1.
- \* Wrote a new document, "GadUtil.index", that have a list over all gadutil functions, sorted by what they do. There are also some shortcuts to all tags for gadutil's own gadget kinds.
- \* Created two new flags for BEVELBOX\_KIND and LABEL\_KIND: BB 3DTEXT - can be used as a replacement for GUBB 3DText, TRUE LB\_3DTEXT - can be used as a replacement for GULB\_3DText, TRUE

#### <span id="page-30-0"></span>**1.64 Changes 14-May-96**

960514:

 $\sim$  ~~~~~

\* Replaced the list sort routine with a new one that sorts better.

### <span id="page-30-1"></span>**1.65 Summary of all changes**

Short summary of all changes since 08-Dec-94 ~~~~~~~~~~~~~~~~~~~~~~~~~~~~~~~~~~~~~~~~~~~~ \* New routines: - GU\_FreeGadgets - GU\_CoordsInGadBox - GU\_SetGUGadAttrsA - GU\_GetGadgetPtr - GU\_TextWidth - GU\_GetLocaleStr - GU\_CreateLocMenuA - GU\_OpenCatalog - GU\_CloseCatalog - GU\_DisableGadget - GU\_SetToggle - GU\_RefreshBoxes - GU\_RefreshWindow - GU\_OpenFont - GU\_NewList - GU\_ClearList - GU\_DetachList - GU\_AttachList - GU\_AddTail - GU\_ChangeStr - GU\_CreateContext - GU\_GetGadgetAttrsA - GU CreateMenusA - GU FreeMenus - GU\_LayoutMenuItemsA - GU\_LayoutMenusA - GU\_GetVisualInfoA - GU\_FreeVisualInfo - GU\_BeginRefresh - GU\_EndRefresh - GU\_FilterIMsg - GU\_PostFilterIMsg - GU\_ReplyIMsg - GU\_DrawBevelBoxA - GU\_FindNode - GU\_NodeUp - GU\_NodeDown - GU\_UpdateProgress - GU\_SortList - GU\_CheckVersion - GU\_ClearWindow - GU\_SizeWindow - GU\_CloseFont \* New tags / constants: - GU\_AdjustBottom - GU\_AdjustRight - GU\_AddLeftChar - GU\_AddTopLines - GU\_AddWidChar - GU\_AddHeiLines

- GU FractWidth - GU FractHeight - GU\_MinimumIDCMP - GUBB\_FrameType - GUBB\_TextColor - GUBB\_Recessed - GUBB\_TextPen - GUBB\_Flags - GUBB\_3DText - GUBB\_ShadowColor - GUBB\_ShadowPen - BFT\_BUTTON - BFT\_RIDGE - BFT\_DROPBOX - BFT\_HORIZBAR - BFT\_VERTBAR - BB\_TEXT\_ABOVE - BB\_TEXT\_IN - BB\_TEXT\_BELOW - BB\_TEXT\_CENTER - BB\_TEXT\_LEFT - BB\_TEXT\_RIGHT - BB\_TEXT\_ABOVE\_CENTER - BB\_TEXT\_ABOVE\_LEFT - BB\_TEXT\_ABOVE\_RIGHT - BB\_TEXT\_IN\_CENTER - BB\_TEXT\_IN\_LEFT - BB\_TEXT\_IN\_RIGHT - BB\_TEXT\_BELOW\_CENTER - BB\_TEXT\_BELOW\_LEFT - BB\_TEXT\_BELOW\_RIGHT - BB\_SHADOW\_DR - BB\_SUNAT\_UL - BB\_SHADOW\_UR - BB\_SUNAT\_DL - BB\_SHADOW\_DL - BB\_SUNAT\_UR - BB\_SHADOW\_UL - BB\_SUNAT\_DR - GULB TextColor - GULB TextPen - GULB Flags - GULB 3DText - GULB\_ShadowColor - GULB\_ShadowPen - LB\_TEXT\_TOP - LB\_TEXT\_MIDDLE - LB\_TEXT\_BOTTOM - LB\_TEXT\_CENTER - LB\_TEXT\_LEFT - LB\_TEXT\_RIGHT - LB\_TEXT\_TOP\_CENTER - LB\_TEXT\_TOP\_LEFT - LB\_TEXT\_TOP\_RIGHT - LB\_TEXT\_MIDDLE\_CENTER - LB\_TEXT\_MIDDLE\_LEFT - LB\_TEXT\_MIDDLE\_RIGHT - LB\_TEXT\_BOTTOM\_CENTER - LB\_TEXT\_BOTTOM\_LEFT - LB\_TEXT\_BOTTOM\_RIGHT - LB\_SHADOW\_DR - LB\_SUNAT\_UL - LB\_SHADOW\_UR - LB\_SUNAT\_DL - LB\_SHADOW\_DL - LB\_SUNAT\_UR - LB\_SHADOW\_UL - LB\_SUNAT\_DR - LB\_3DTEXT - GUPR FillColor - GUPR FillPen - GUPR\_BackColor - GUPR\_BackPen

- GUPR\_Current - GUPR\_Total

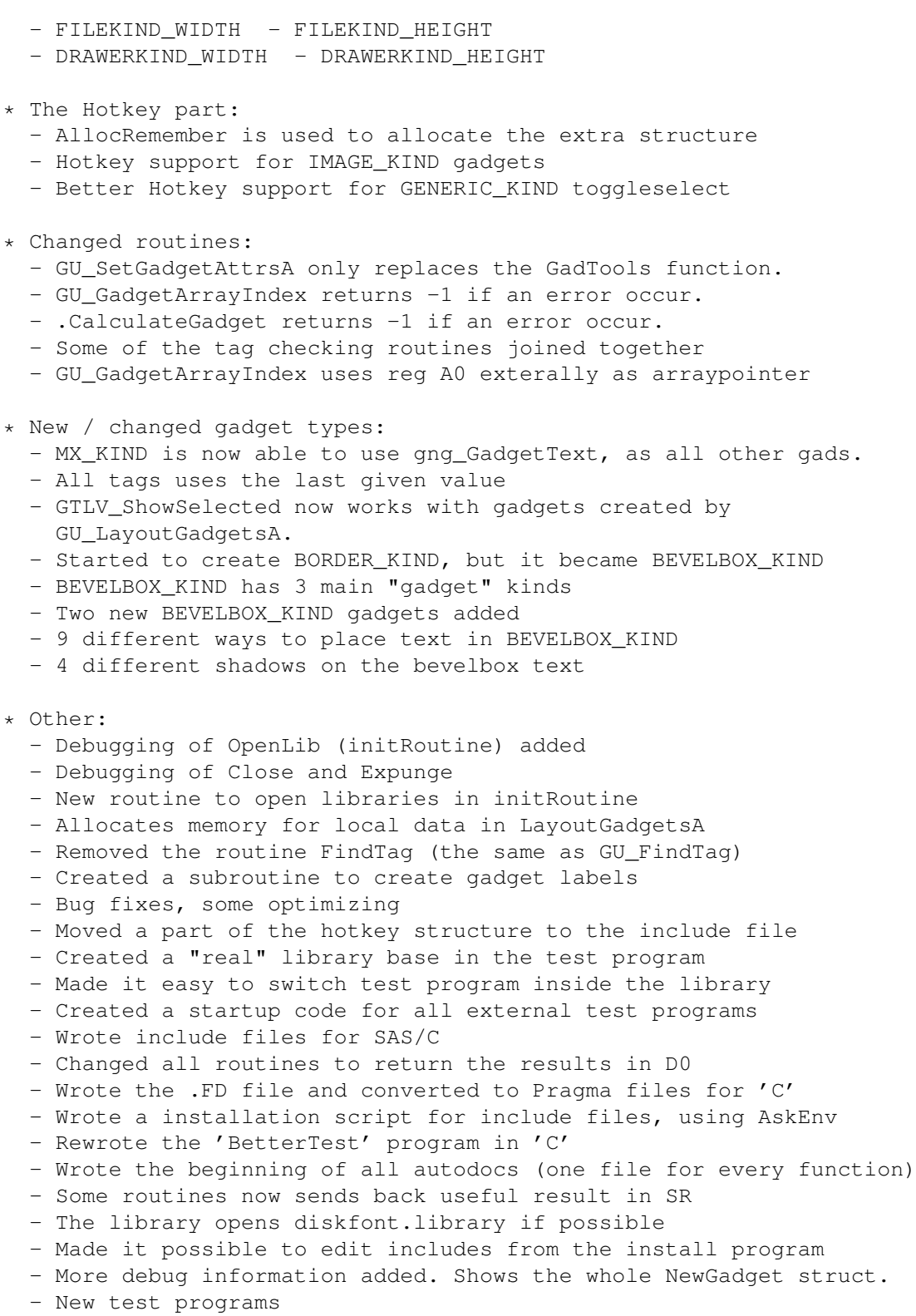

### <span id="page-32-0"></span>**1.66 Nåt som nån av oss kanske fixar senare**

Senare:  $\sim$  ~~~~~~

Ideer till kommande versioner av GadUtil.library ~~~~~~~~~~~~~~~~~~~~~~~~~~~~~~~~~~~~~~~~~~~~~~~~~~ \*\*\*\*\*\*\*\*\*\*\*\*\*\*\*\*\*\*\*\*\*\*\*\*\*\*\*\*\*\*\*\*\*\*\*\*\*\*\*\*\*\*\*\*\*\*\*\*\*\* \* DEN HÄR LISTAN ÄR OSORTERAD. ALLT SOM SKRIVS \* \* UPP HÄR KAN SÄTTAS IN I LIBRARYT I VILKEN \* \* ORDNING SOM HELST. \* \* FYLL PÅ NYA IDEER I BÖRJAN AV LISTAN. \* \*\*\*\*\*\*\*\*\*\*\*\*\*\*\*\*\*\*\*\*\*\*\*\*\*\*\*\*\*\*\*\*\*\*\*\*\*\*\*\*\*\*\*\*\*\*\*\*\*\* \* Göra så att GU\_CreateBevelBoxA kan tillverka en massa typer av bevel boxar. \* Sätta in en konstig hjälpfunktion. Den här taggen kommer att visa en hjälptext i en valfri gadget då muspilen hamnar på en gadget. Problemet är nog att inte skriva om samma text för

\* Göra en GU\_GetGadgetAttrsA som fungerar på v37.

varje pixel som tas upp av gadgeten.

- \* Skriva include filer och testprogram till flera olika programmeringsspråk. De som borde gå att göra är:
	- Oberon ( OberonA 1.4ß är nästan PD (GNU) )
	- Modula2 ( Amiga Turbo Modula-2 v1.0d (demover 2K) )
	- Pascal ( HiSoft Pascal)
	- E ( v3.0e "buggfixad" demoversion, max 32k exe)
- \* Göra det möjligt att slippa öppna asl requestrar själv då man skriver ett program som använder GadUtil. Det här borde gå att göra med nån ny tag för FILE\_KIND och DRAWER\_KIND. - Ny tag för FILE\_KIND: GUFI\_AslTags - Ny tag för DRAWER KIND: GUDR AslTags
- \* Sätta in en till typ av färdig IMAGE\_KIND gadget. Den kommer att öppna font requestern, screenmode requestern, eller bara skicka IDCMP\_GADGETUP. Kan kanske heta "SELECT\_KIND" (?). - Tag för att skicka font req tags: GUSE\_FontTags - Tag för att skicka scrmode req tags: GUSE\_ScrModeTags
- \* Sätta in funktioner / tags för att tillverka massor av gadgets samtidigt (t.e.x 5 rader med 4 gadgets, eller 50 gadgets på 6 rader eller nåt annat konstigt). Här kommer GadgetID att gälla för första gadgeten och sedan kommer det att ökas hela tiden tills den sista gadgeten är tillverkad.
- \* Göra så att GU\_AdjustLeft, GU\_AdjustRight och GU\_AdjustBottom fungerar med MX-gadgetar.
- \* BOOPSI look för IMAGE\_KIND gadgets med två bilder.
- \* Göra något så att create\_gad\_images inte äter upp allt CHIP minne. Samma fel finns i C-versionen. Det minne som allokerats för imagestrukturerna och bitplanen lämmnas inte tillbaka då man byter bild på gadgeten. Kan göras genom att använda ett longword i Hotkeystrukturen som en RememberKey för just den gadgetens data.
- \* Göra så att man kan ändra den "valda" bilden för en IMAGE\_KIND

nummer.

gadget med två bilder.

### <span id="page-34-0"></span>**1.67 Lite att tänka på när nån av oss skriver nya rutiner**

\* Allokera minne för alla tag listor och variabler. Jag har ← använt stacken för små tag listor (mindre än 4 tags). Ett exempel på användning av stacken som tag lista finns i GU\_RefreshBoxes. \* Ändra versionen i alla include filer då libraryt byter versions-

\* Ändra i alla include filer vid tillverkning av nån ny tag eller funktion. De filer som behöver ändras är:

För nya funktioner: - clib/gadutil\_protos.h (fyll på i slutet av filen) - FD/gadutil\_lib.fd (fyll på i slutet av filen) - libraries/gadutil\_lib.i (fyll på i slutet av filen) För nya tags och andra konstanter:

- libraries/gadutil.h (fyll på på lämpligt ställe) - libraries/gadutil.i (fyll på på lämpligt ställe)

Behövs aldrig ändras: - proto/gadutil.h

- \* Fyll på i docs lådan. Alla funktioner har en egen fil, som börjar med numret på funktionen (de privata funktionerna borträknade) och slutar på det kompletta funktionsnamnet. Det finns en fil som heter "99.GU\_NewFunction" som kan användas för att få samma format på alla doc filer.
- \* Fyll på de flesta (alla ?) ändringar som görs i libraryt i den här filen. Riktigt små ändringar är inte särskilt viktiga, men sånt som nya funktioner, nya tags, buggfixar och annat kan vara bra att fylla på här.
- \* Fyll på nya ideer och korta beskrivningar hur de kanske kan utföras i Senare noden.
- \* Den här filen kommer inte ingå i distributionen, så den passar bra att skriva vad som helst i (som har med libraryt att göra).

Vissa delar av filen går kanske att använda i distributionen (tags, beskrivningar av funktioner och buggfixar).

\* Fyll på nya saker att komma ihåg vid tillverkning av nya rutiner och tags i den här noden.